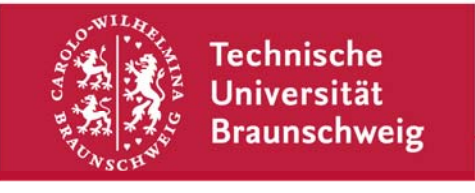

**Technische Universität Braunschweig | IBR Mühlenpfordtstraße 23| 38106 Braunschweig | Deutschland** 

Praktikum "Computernetze Administration"

im

**Sommersemester 2011** 

Felix Büsching / Johannes Morgenroth {buesching | morgenro} @ibr.cs.tu-bs.de

## **Sonderaufgabe 8 – PPPoE-Einwahl und Radius**

Nachdem Ihr Firmennetz nun mit einer redundanten IP-Anbindung versorgt ist und auch per IPv6 erreichbar ist, soll nun den Mitarbeitern eine Einwahl von außen ermöglicht werden. Dazu soll in dieser Aufgabe das "Point-to-Point Protocol over Ethernet" zu Einsatz kommen. Sie bekommen dazu einen weiteren (kleinen) Hardware-Router ausgehändigt, den Sie an die entsprechend gekennzeichneten Kabel in G40 anschließen können. An ihrem Software-Router-1 finden Sie ein weiteres Interface (eth2), welches zu diesem Kabel getunnelt wurde.

Diese Aufgabe ist eine Zusatzaufgabe, die – da bisher ungetestet – keinen (negativen) Einfluss auf das Bestehen des Praktikums hat. Wer diese Aufgabe ausprobieren möchte, ist dazu gerne eingeladen.

Ihre Aufgaben im Einzelnen:

- 1. Besorgen Sie sich ein MikroTik Routerboard RB750 (von Johannes oder Felix) und nehmen sie es in Betrieb. Um Kontakt mit ihrem Netz herstellen zu können, schließen Sie es an ein (entsprechend dem Gruppennamen gezeichneten) Kabel in G40 an (Fensterreihe, links).
- 2. Konfigurieren Sie das Routerboard so, dass es PPPoE-Verbindungen entgegennimmt – zunächst mit "fest" eingetragenen Authentifizierungsdaten. Sie erhalten dazu einen weiteren IP-Bereich, aus dem eingewählten Geräte eine Adresse erhalten sollen: 172.16.20x.0/24 (mit x = Gruppennummer). IPv6 kann gerne zusätzlich konfiguriert werden.
- 3. Überprüfen Sie mit einem Notebook, ob Sie eine Verbindung herstellen können und ob sie ihr Netz und alle Rechner erreichen können.
- 4. Konfigurieren Sie auf einem Ihrer Router oder Webserver einen Radius-Server, der die Authentifizierung der angeschlossenen PPPoE-Geräte übernimmt.
- 5. Testen Sie, ob sie sich in ihr Netz einwählen können und probieren sie ggf. weitere Optionen des Radius-Servers aus und dokumentieren Sie ausführlich, was sie wie eingerichtet haben.

Diese Aufgabe sollte bis zur Blockveranstaltung bearbeitet sein.

Technische Universität Braunschweig **Institut für Betriebssysteme und Rechnerverbund** 

Abteilung Kommunikation und Multimedia

Mühlenpfordtstraße 23 38106 Braunschweig Deutschland

Prof. Dr.-Ing. Lars Wolf

Datum: 10. Juli 2011